# **Softwarequalitätssicherungsplan**

## 0) Geltungsbereich

Der Softwarequalitätssicherungsplan enthält für die Gruppe elearningSQM Empfehlungen und Hinweise zur Durchführung des Fragenkatalogprojektes. Er ergänzt das Fachkonzept um qualitätssichernde Maßnahmen.

Das Qualitätsmanagement hat dem Softwarequalitätssicherungsplan, Stand 06.01.2013, am 26.01.2013 zugestimmt.

### 1) Zuständigkeit und Befugnisse des QS‐Personals

Das QS-Personal übernimmt die Verantwortlichkeiten der QS-Maßnahmen und erhält Weisungbefugnis sofern es hier Abweichung zur geplanten Qualität gibt. Weiterhin verpflichtet sich das QS-Personal dem Projektleiter sofort in Kenntnis zu setzen falls Abweichungen eintretten.

### 2) Benötigte Ressourcen

Die benötigten Ressourcen unterteilen sich in personelle Ressourcen (2 Projektteammitglieder) und die benötigte Hardware (PC-System oder Laptop), sowie die entsprechende Software (Windows, Browser, Word, verfügbares Testsystem sowie Testuser mit unterschiedlichen Berechtigungen).

3) Budgetierung der QS‐Aktivitäten

Die QS-Aktivitäten sind dem Projektleiter bei der Aktivitätenplanung zur Verfügung zu stellen, damit auf Basis der geplanten in Anspruch genommen Zeit die Kostenplanung (3. Punkt Schätzung) erfolgen kann und genehmigt werden kann.

#### 4) Qualitätssichernde Maßnahmen und Zeitplan

Der Zeitplan ist dem folgenden Ausschnitt aus dem Aktivitätenplan zu entnehmen:

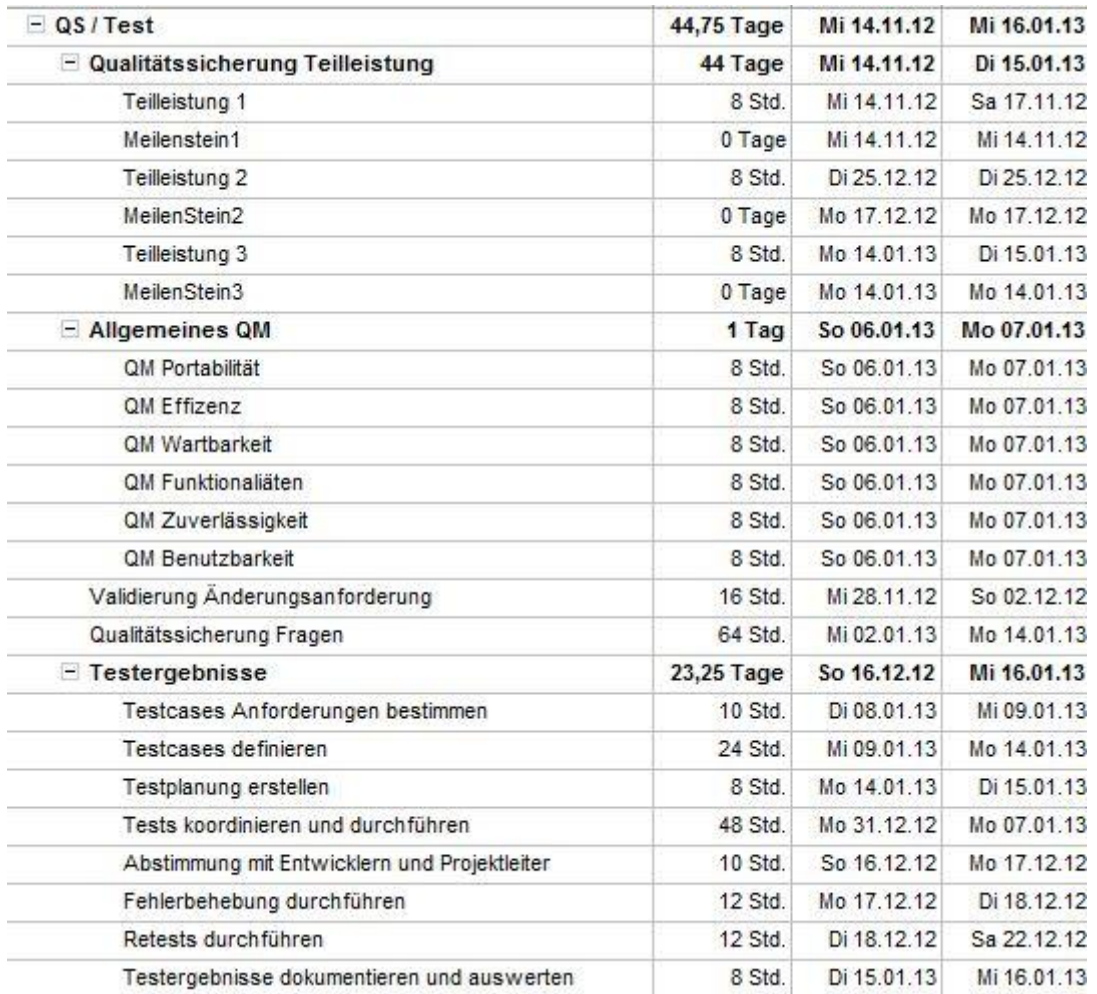

5) Bei den Prüfungen zugrunde zu legende Normen und Verfahren

Bei der Qualitätssicherung dient das in diesem Kurs bereitgestellte Skript. Dieses Skript enthält alle relevanten Normen und Verfahren und wird deshalb als Leitfaden benutzt.

6) Verfahren zur Behandlung von Abweichungen (inklusive Eskalation zum Management)

Bei Abweichungen von der geplanten Qualität ist als Eskalation der Projektleiter zu informieren. Sofern sich Änderungsbedarf ergibt wird eine Änderungsanforderung des verantwortlichen Mitarbeiters niedergeschrieben und durch das QS-Personal geprüft und weitergeleitet.

7) Zu erstellende Dokumentation

Die zu erstellenden Dokumentationen sind Bestandteil der Teilleistungen und sind daher in den drei erstellten Dokumenten wiederzufinden. Als gesondert kann das Abnahmetestprotokoll betrachtet werden, welches als Anhang zur Verfügung gestellt wird.

8) Art und Weise des Feedbacks an das Projektteam

Das Projektteam wird über den aktuellen Stand innerhalb der wöchentlich stattfindenden Jour-Fixe informiert.